| Form <b>8841</b>                                       |  |  |  |  |  |
|--------------------------------------------------------|--|--|--|--|--|
| Department of the Treasury<br>Internal Revenue Service |  |  |  |  |  |
| Name(s) shown on Form 104                              |  |  |  |  |  |

## **Deferral of Additional 1993 Taxes**

► See separate instructions.

► Attach to Form 1040 or Form 1040NR.

OMB No. 1545-1405

## Part I Modified Regular Tax

| 1 | Enter your taxable income from Form 1040, line 37                                                                                                    | 1 |  |
|---|----------------------------------------------------------------------------------------------------|---|--|
| 2 |                                                                                                    | 2 |  |
| 3 | Enter any amount from Form 4970 included on Form 1040, line 39                                                                                          | 3 |  |
| 4 |                                                                                                    | 4 |  |
| 5 | <b>Modified regular tax.</b> Add lines 2 through 4 above and enter the result. If Form 1040, line 45, is zero, go to Part III. Otherwise, go to Part II | 5 |  |
|   |                                                                                                    | 3 |  |

| 6 | Modified credits. Complete the worksheet in the instructions to figure your modified credits. |   |  |  |
|---|-----------------------------------------------------------------------------------------------|---|--|--|
|   | Enter the amount from line 21 of that worksheet                                               | 6 |  |  |

## Part III Modified Other Taxes

| 7      | Subtract the amount on line 6, if any, from line 5                                                                                                    | 7  |  |
|--------|----------------------------------------------------------------------------------------------------|----|--|
| 8<br>9 | Add Form 1040, lines 47, 49 through 52, and any write-in entries included on line 53<br>Enter the amount from Form 6251, line 26. You must complete Form                                                                                                    | 8  |  |
| 10     | 6251 through line 26 to figure the amount to enter on this line  9    If Form 1040, line 45, is zero, enter the sum of lines 2 and 3. Otherwise, subtract the amount from line 6 of the worksheet in the instructions, if any, from the sum of lines 2 and 3 and enter the result  10 |    |  |
| 11     | Subtract line 10 from line 9. If zero or less, enter -0 (If this form is for a child under age 14, see instructions.)                                                                                                    | 11 |  |
|        |                                                                                                    |    |  |
| 12     | Modified total tax. Add lines 7, 8, and 11                                                                                                    | 12 |  |

## Part IV Deferral of Additional 1993 Taxes

| 13<br>14 | Enter the amount from Form 1040, line 53                                                                          | 13     |                   |    |    |                  |        |
|----------|----------------------------------------------------------------------------------------------------|--------|-------------------|----|----|------------------|--------|
|          | Subtract line 14 from line 13. If zero or less, stop here; you do not h taxes to defer                            | nave a | any additional 19 |    | 15 |                  |        |
| 16       | <b>Deferral of additional 1993 taxes.</b> Enter <sup>2</sup> / <sub>3</sub> of line 15 here and on F instructions |        |                   | ee | 16 |                  |        |
| For      | Paperwork Reduction Act Notice, see separate instructions.                                                        | (      | Cat. No. 15994L   |    |    | Form <b>8841</b> | (1993) |

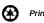